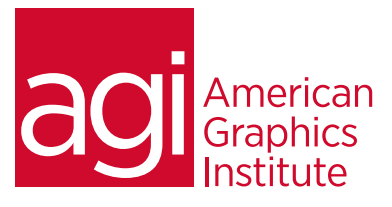

## Adobe Dreamweaver-Introduction training course

*In this Introductory Dreamweaver training class you'll learn to create professional looking websites, style text, add images and links. You also discover how to take advantage of HTML and CSS to help you build simple, clean sites that are easily managed as how as find out how to use tools for publishing and managing your site.* 

## What you'll learn in this training course

- Web basics
- Working with Dreamweaver sites
- Adding Text and Images
- Formatting with Cascading Style Sheets (CSS)

## Audience for this training course

- Working with Tables
- Fine-tuning your workflow
- Adding Audio, Video and Animations
- Managing your website

This introductory Adobe Dreamweaver training course is for web professionals who want to learn the skills to build a solid foundation for creating and managing websites.

#### Training course duration

This class is a two-days in length. It runs from 9:30 am- 4:30 pm. Lunch break is approximately from noon - 1:00 pm.

#### Training course curriculum

This training course uses lesson files and content from the Dreamweaver Digital Classroom, which was written and created by our instructors. These training courses are delivered by the same instructors that write this best-selling series.

Enrolling in this Adobe Dreamweaver-Introduction training course You can register for this training class online at [agitraining.com](http://www.agitraining.com/adobe/dreamweaver/classes/introduction), or by calling 781-376-6044 or 800-851-9237.

#### Locations for this Adobe Dreamweaver-Introduction training course

You can attend classes at your training centers located in Boston, New York City, Philadelphia, on site at your office, or on-line. You can select the course location at the time of your registration.

#### Private and customized training course options

This training course can be offered as a private class for groups or individuals, and the content can be customized to meet your specific needs. You can call to speak with a training representative at 781-376-6044 or 800-851-9237 to discuss customizing this training course.

## Goals and objectives for this training course

American Graphics Institute is focused on providing high-quality training courses for your professional development. We provide regularly scheduled small group courses along with private or customized training.

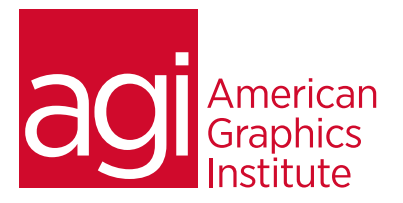

# Adobe Dreamweaver-Introduction training course topics:

#### Lesson 1: Web basics

Design and layout tools Site management File Transfer Protocol Coding environment and editor Mobile design and development Workspace features The role of web browsers An introduction to HTML Explorations in code

#### Lesson 2: Dreamweaver sites

Understanding Sites and pages Creating a new Site Advanced site-creation options Adding pages Saving a page to your site Defining page properties Changing work views Looking at the Files panel Viewing local files Selecting and editing files

#### Lesson 3: Adding text and images

Using type and images Adding text Introducing styles Previewing pages in a web browser Creating hyperlinks Inserting images Linking images Editing images Optimizing images Updating images

## Lesson 4: CSS introduction

Understanding Cascading Style Sheets Creating and modifying styles Creating a class style with the Property Inspector Creating styles with the CSS Styles panel Using advanced CSS formatting Putting Div tags and CSS IDs to use Saving internal vs. external style sheets Attaching external style sheets Modifying attached style sheets Creating a new .css file

## Lesson 5: Working with tables

Using tables in web design Importing table data Modifying table structure Formatting tables with HTML Formatting tables with CSS Advanced CSS styling of tables Reusing CSS for other tables Sorting data in tables

### Lesson 6: Workflow tips

Working more efficiently Customizing the workspace Adding Favorites Using the Insert bar Resizing the document window Changing the Zoom level Using guides Using grids The Tag Selector Tiling documents

## Lesson 7: Multimedia

Making web content interesting Inserting Flash movies Choosing the right video format Adding video Incorporating Flash Video QuickTime video and Windows Media Adding video controls Understanding plug-ins Choosing the right audio format Inserting sound

#### Lesson 8: Managing your website

Working with the Files panel Creating a remote connection Viewing files on a remote server Transferring files Checking links sitewide Generating site reports Checking browser compatibility Adding metadata Launching your site Getting help and the reference guides